# **Process for Provider to Submit Claims Dispute Project**

1. Disputed claims must be included in Excel format with below mentioned fields. You must attach this Excel when you are submitting the project.

| 1 |                 |       |       |       | Subscriber |                 |                  |                |           |          |                     |               |                 |
|---|-----------------|-------|-------|-------|------------|-----------------|------------------|----------------|-----------|----------|---------------------|---------------|-----------------|
|   | Provider Name 💌 | NPI 💌 | TIN 💌 | LOB 💌 | ID 👻       | Mbr Last Name 👻 | Mbr First Name 🝷 | Claim Number 💌 | DOS Frm 💌 | DOS To 🔻 | Total Charge Amt. 💌 | Paid Amount 👻 | Denial Reason 💌 |
|   |                 |       |       |       |            |                 |                  |                |           |          |                     |               |                 |

### Provider Payment Dispute Template

#### Below mentioned fields require in the Excel format:

- Provider Name
- NPI
- TIN
- Line of Business
- Subscriber ID (Starts with V)
- Member Last Name
- Member First Name
- Claim Number
- DOS From
- DOS To
- Total Charge Amt. (for specific claim Number)
- Paid Amount
- Denial Reason
- 2. From an Internet browser (IE or Chrome) go to the following URL:

#### External Link (Providers) Project Submission Form

3. Complete the Provider Claims Payment Inquiry form and click on Submit.

| Submitter Information |  |
|-----------------------|--|
| Submitter First Name* |  |
| Submitter Last Name*  |  |
| Submitter Phone*      |  |
| Submitter Email*      |  |

| Provider Last Name*         |
|-----------------------------|
| Provider NPI*               |
| Provider Tax ID*            |
| Address Line 1*             |
| Address Line 2              |
| City*                       |
| State*                      |
| Zip Code*                   |
| Service Type*select an item |
| DOS From Date               |
| DOS To Date                 |

# Fill out the form and attach the excel file.

| Issue Summary*         |          | ^ |
|------------------------|----------|---|
|                        |          | ~ |
| No. of Impacted Claims |          |   |
| Estimated Liability    | \$       |   |
| File Upload*           | Add File |   |

- required

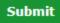

### 4. Once you submit you will receive below message

REQUIRED INFORMATION: Provider Name, NPI, TIN, LOB, Member ID, Mbr Last Name, Mbr First Name, Claim Number, DOS Frm, DOS To, Billed Charges, Paid Amount, Denial Reason.

| Submitter Information |   |                    |    |
|-----------------------|---|--------------------|----|
| Originating Submitter | ~ |                    |    |
| Department            |   | ~                  |    |
| Submitter Email       |   |                    |    |
| Submitter Phone       |   |                    |    |
| Provider Information  |   |                    |    |
| Provider First Name   |   |                    |    |
| Provider Last Name    |   |                    |    |
| Provider NPI*         |   |                    |    |
| Provider Tax ID*      |   | Thank you for your |    |
| Address Line 1*       |   | submission!        |    |
| Address Line 2        |   |                    | OK |
| City                  |   |                    |    |
| State                 |   |                    |    |
| Zip Code              |   |                    |    |
| Service Type          |   |                    |    |

5. Once Project Submitted Submitter will receive the email confirmation.